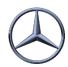

## #0018 Transport data to VDA 4921

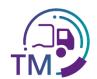

## Notes on creating the VDA 4921 from the VDA 4913 copy

To create the transport data according to VDA 4921, you can receive a copy of the VDA 4913 from the suppliers in your area and transfer it from your transport management system to Mercedes-Benz AG.

Here you will find the overview of the mapping in the corresponding fields:

| No. | VDA 4921                    | waybill                           | EDI Shipping document       | comment                                                          | Source VDA 4913           |
|-----|-----------------------------|-----------------------------------|-----------------------------|------------------------------------------------------------------|---------------------------|
| 1   | record type<br>751, Pos. 03 | Receiving plant                   | Receiving plant customer    | Mercedes-Benz<br>Receiving plant                                 | record type 711, Pos. 03* |
| 2   | record type 754,<br>Pos. 03 | Supplier<br>number                | Supplier number             | supplier number (8/9 digits)                                     | record type 711, Pos. 04  |
| 3   | record type 754,<br>Pos. 04 | Consignment no.(SLB)              | Consignment no.(SLB)        | Reference number that<br>the supplier assigns to<br>the shipment | record type 712, Pos. 03  |
| 4   | record type 754,<br>Pos. 08 | Gross<br>consignment<br>weight kg | Gross consignment weight kg | Weight of goods including packaging                              | record type 712, Pos. 08  |
| 5   | record type 755,<br>Pos. 04 | Delivery note number              | Delivery note number        | 8-digit delivery note number                                     | record type 713, Pos. 03  |

## \* Here e.g. COMB067 for the receiving plant 067 Bremen is transmitted

## advantages:

- · No manual entry of supplier data
  - No typos
  - No reference errors (supplier number including index, shipment and delivery note number)
- Corrected or updated data
- Package numbers from VDA 4913 can be used for scanning
  - Requirements:
    - Supplier sends EDI

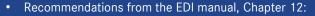

- 1.4: Relevant fields from the accompanying documents
- 1.3: Acquisition and checking of the data via the IBL platform